, tushu007.com

<<Adobe Flash CS3>>>>

书名:<<Adobe Flash CS3动画设计与制作技能基础教程>>

- 13 ISBN 9787030286468
- 10 ISBN 7030286464

出版时间:2010-5

页数:260

PDF

更多资源请访问:http://www.tushu007.com

#### , tushu007.com

#### <<Adobe Flash CS3>>>>

#### $\rm{Adobe}$

Adobe Adobe Rich Internet Applications, RIA —— Flash Flex 技术为代表,强调信息丰富的展现方式和用户多维的体验经历——已经成为这个网络信息时代的主旋 Photoshop Flash<br>"Adobe ", Adobe ", Adobe "Adobe中国教育认证计划"是Adobe中国公司面向国内教育市场实施的全方位的数字教育认证项目,  $\bf A$ dobe

 $\kappa$  , where  $\kappa$  , we are the set of  $\kappa$ 

启动10年来,Adobe公司与国内教育合作伙伴一起,成功地推进了Adobe软件技术在中国各个行业的技

# $,$  tushu007.com <<Adobe Flash CS3>>>>

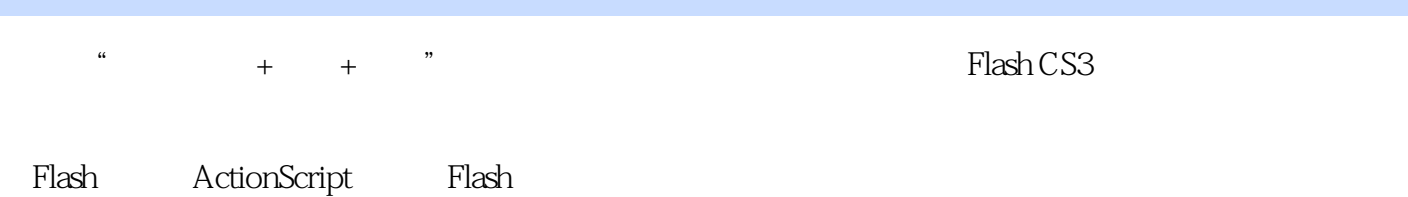

 $\frac{a}{\sqrt{a}}$  $\kappa$  , and  $\kappa$  , and  $\kappa$  $\mathsf{Flash}\xspace$ 

# $\leq$  < Adobe Flash CS3  $\implies$

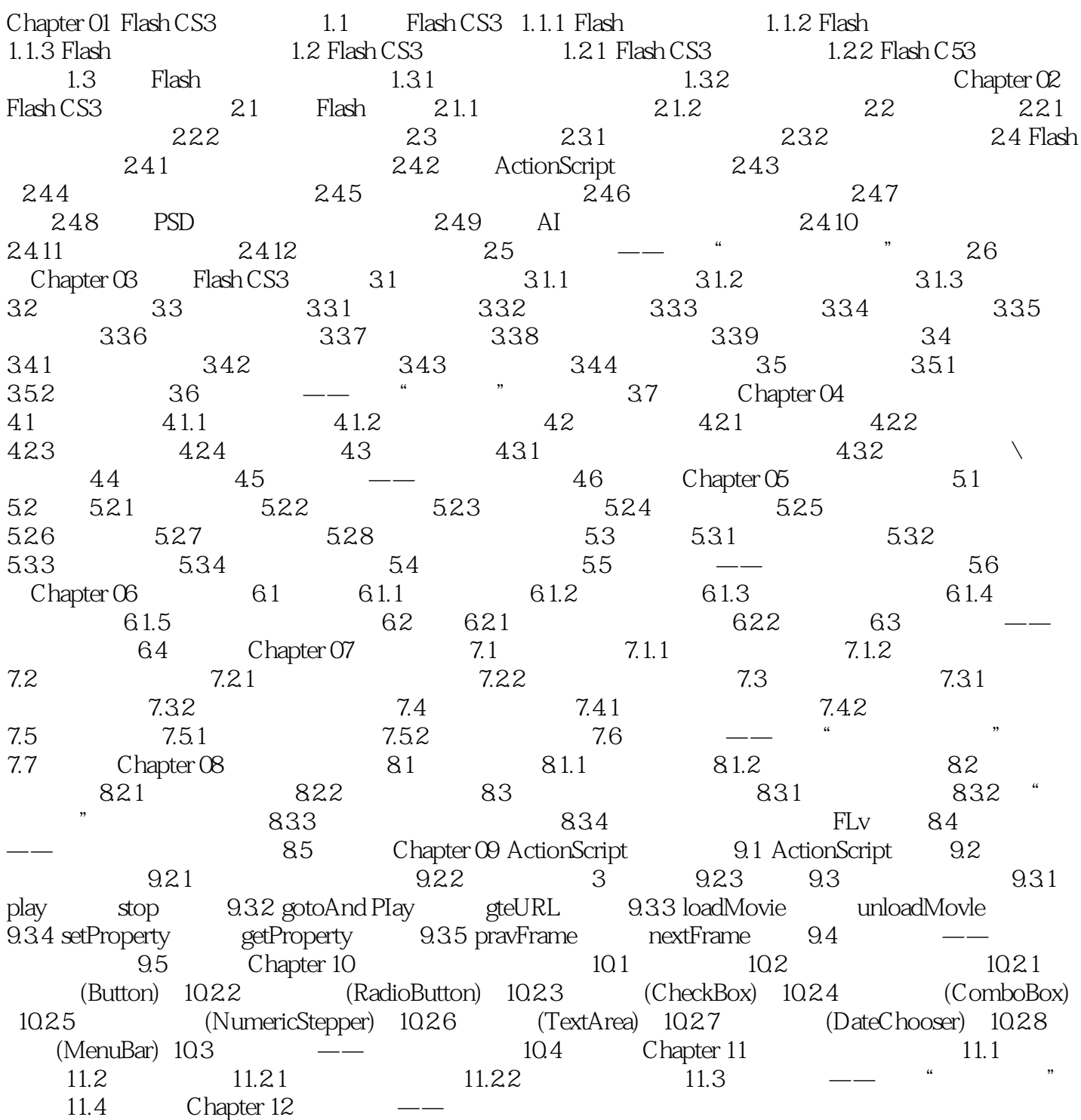

# $<<$ Adobe Flash CS3 $>>$

#### , tushu007.com

# d. the contract of the contract of the state of the state  $\mathbb{R}$  and  $\mathbb{R}$  is the state of the state of the state of the state of the state of the state of the state of the state of the state of the state of the state

 $6.$ 

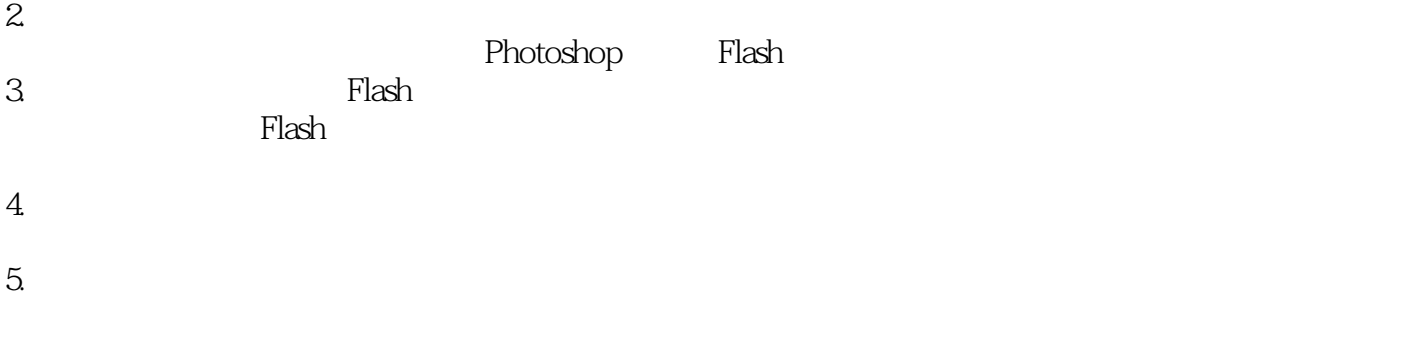

<<Adobe Flash CS3>>>>

, tushu007.com

 $+$ 

Adobe Flash CS3

年使用FIash在制作过程中的经验、技巧与注意事项读者对象高等院校、各类职业院校相关专业Flash初

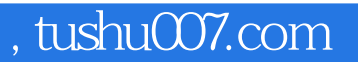

# <<Adobe Flash CS3

本站所提供下载的PDF图书仅提供预览和简介,请支持正版图书。

更多资源请访问:http://www.tushu007.com